# **Project One**

Jane Q Public

2024-05-26

#### $\bullet$  Usage Notes

- System setup
	- **–** Install quarto executable from [https://quarto](https://quarto.org) [.org](https://quarto.org)
- To compile report:
	- **–** From the command line: quarto render reportTemplate.qmd --to html
	- **–** To only render html use quarto render reportTemplate.qmd
	- **–** Inside RStudio: press Render from a recent RStudio
- Commenting/annotation/highlighting
	- **–** If you have a free account with hypothes.is, will be placing the report on a permanent location on a web server, and want to enable highlighting, comments, and annotations by readers of the report, set hypothesis: true See [https://quarto.org/docs/output-formats/html](https://quarto.org/docs/output-formats/html-basics.html#commenting)[basics.html#commenting](https://quarto.org/docs/output-formats/html-basics.html#commenting)
- Note on markdown tables
	- **–** To keep markdown tables from devoting more space to a column than needed, make the second line of the table look like -|-|-|

**–** Use require(qreport) to get the kabl function which makes it easy to combine multiple tables into one block

Thanks to Max Rohde for starting this template.

```
require(Hmisc)
# Make base graphics look better:
spar <- function(bot=0, left=0, top=0, rt=0)
 par(max=c(3.25 + bot, 5 + left, 0.5 + top, 0.5 * rt),lwd=1.75, mgp=c(2.0, 0.475, 0), tcl=-0.4, xpd=FALSE, ps=14,
      cex.lab=1.15, cex.axis=0.8)
# Set abbreviations for chunk option names
knitr::set_alias(w = 'fig.width', h = 'figheight')options(prType='html') # for certain Hmisc and rms functions
# Get dataset from Dept of Biostatistics dataset repository
getHdata(pbc)
```

```
pbc[1:20, 1:8]
```
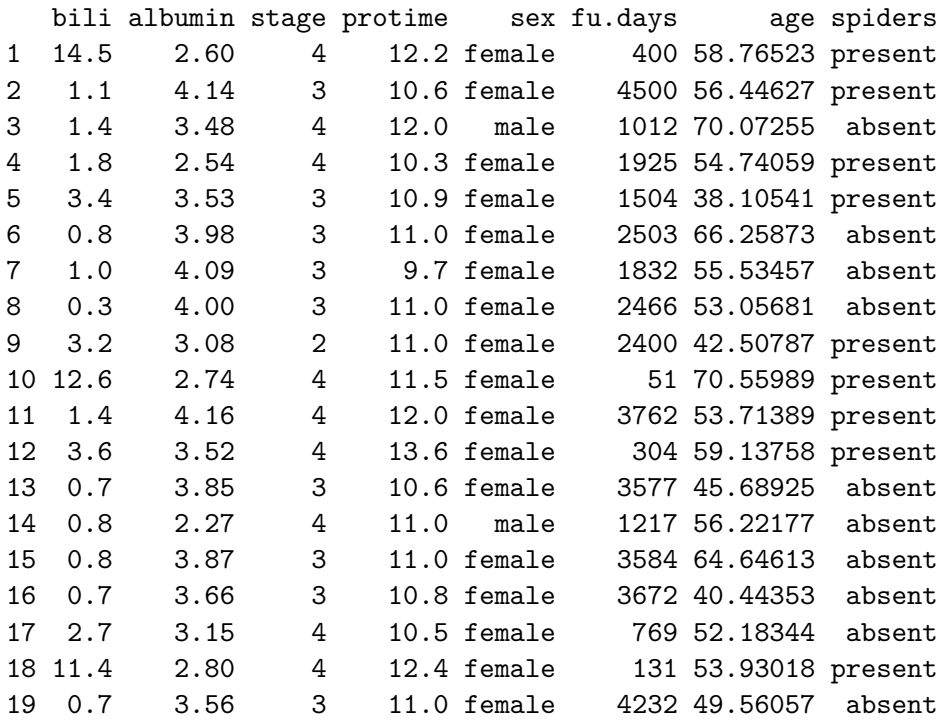

| bili    | albumin | stage          |        | bili    | albumin | stage          | protime |
|---------|---------|----------------|--------|---------|---------|----------------|---------|
| 14.5    | 2.60    | 4              | 21     | 0.6     | 3.83    | 4              | 11.4    |
| $1.1\,$ | 4.14    | 3              | 22     | $3.4\,$ | 3.63    | 4              | 11.6    |
| 1.4     | 3.48    | 4              | 23     | 17.4    | 2.94    | 4              | 11.7    |
| 1.8     | 2.54    | 4              | 24     | 2.1     | 4.00    | $\overline{2}$ | 9.9     |
| 3.4     | 3.53    | 3              | 25     | 0.7     | 4.10    | $\overline{2}$ | 11.3    |
| 0.8     | 3.98    | 3              | 26     | 5.2     | 3.68    | 3              | 9.9     |
| 1.0     | 4.09    | 3              | 27     | 21.6    | 3.31    | $\overline{4}$ | 12.0    |
| 0.3     | 4.00    | 3              | 28     | 17.2    | 3.23    | 4              | 13.0    |
| 3.2     | 3.08    | $\overline{2}$ | 29     | 0.7     | 3.78    | $\overline{2}$ | 10.6    |
| 12.6    | 2.74    | $\overline{4}$ | 30     | 3.6     | 2.54    | 4              | 11.0    |
| 1.4     | 4.16    | $\overline{4}$ | 31     | 4.7     | 3.44    | $\overline{2}$ | 10.3    |
| 3.6     | 3.52    | $\overline{4}$ | 32     | 1.8     | 3.34    | 4              | 10.6    |
| 0.7     | 3.85    | 3              | 33     | 0.8     | 3.19    | 3              | 12.0    |
| $0.8\,$ | 2.27    | $\overline{4}$ | 34     | 0.8     | 3.70    | $\overline{2}$ | 10.5    |
| 0.8     | 3.87    | 3              | $35\,$ | $1.2\,$ | 3.20    | 3              | 10.6    |
| 0.7     | 3.66    | 3              | 36     | 0.3     | 3.39    | $\overline{2}$ | 10.6    |
| 2.7     | 3.15    | $\overline{4}$ | 37     | 7.1     | 3.01    | $\overline{4}$ | 12.0    |
| 11.4    | 2.80    | $\overline{4}$ | 38     | 3.3     | 3.53    | $\overline{4}$ | 11.0    |
| 0.7     | 3.56    | 3              | $39\,$ | 0.7     | 3.00    | 4              | 10.6    |
| 5.1     | 3.51    | $\overline{4}$ | 40     | 1.3     | 3.34    | $\overline{4}$ | 11.0    |

Table 1: Two parts of 'pbc' data frame

#### 20 5.1 3.51 4 13.0 female 1356 59.95346 absent

# Take two tables and produce one html section require(qreport) # makes kables easy to use and provides various Quarto helpers kabl(pbc[1:20, 1:3], pbc[21:40, 1:4], caption='Two parts of `pbc` data frame')

## **1 Descriptive Statistics**

describe(pbc)

A marginal note goes here. It can be as long as you want and can include raw R output.

spar(top=1) # allow for title (title produced by default by hist) with(pbc, hist(albumin, nclass=30))

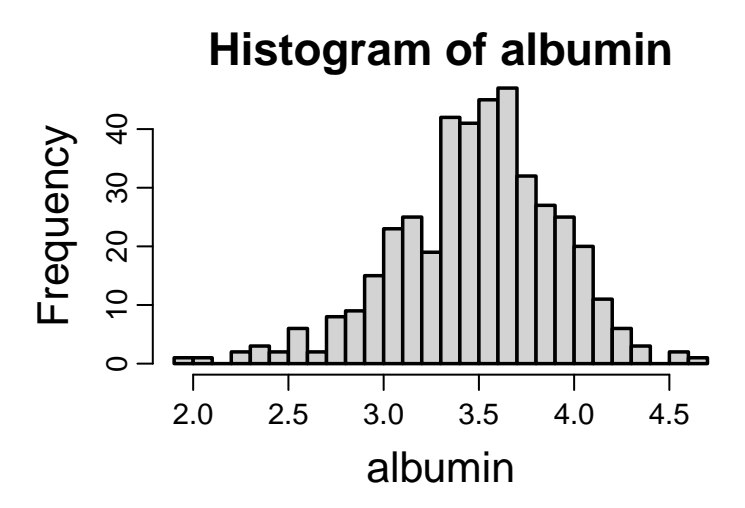

Figure 1: Histogram of serum albumin

# To just use the caption in the margin, use spar() and hist(..., main='')

Quarto has a nice way of letting you lay out plots. In the following example  $l$ ayout:  $[[1,1], [1]]$  $[[1,1], [1]]$  $[[1,1], [1]]$  in the chunk header<sup>1</sup> specifies that there are two rows of plots, with the first row containing two plots and the second only one, with the one made wider to fill the whole space.

```
with(pbc, {
     spar()
     plot(bili, albumin)
     plot(albumin, protime)
     hist(albumin, nclass=25, main='') } )
```
## **2 Running quarto**

The yaml header in this template will cause both html and pdf files (throught LaTeX) to be produced. To only produce one

<span id="page-3-0"></span><sup>&</sup>lt;sup>1</sup>See [this](https://quarto.org/docs/authoring/figures.html) for more information

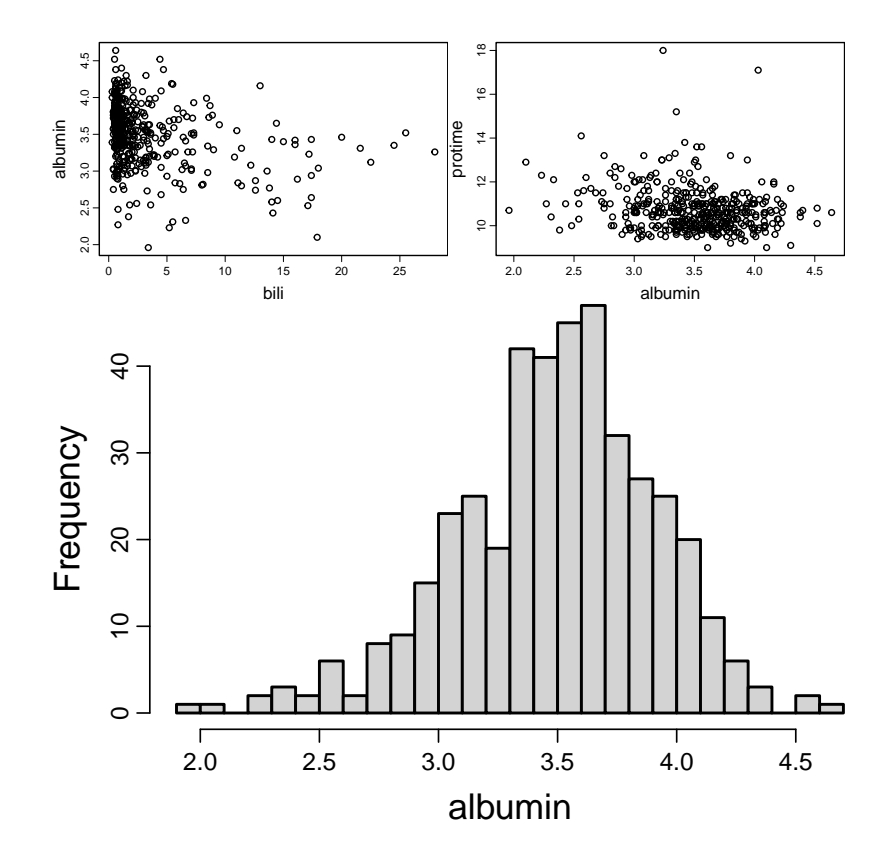

output format, run e.g. quarto render my.qmd --to html.

To make your script dual-purpose you can't always reliably use marginal notes in LaTeX using this quarto syntax:

So automatically sense which output format is being created and create a character string that will work for both html and LaTeX. For LaTeX, a boxed note in the body of the document will appear.

some text … some text …

```
ishtml <- knitr::is_html_output()
mNote <- if(ishtml) '.column-margin' else '.callout-
note appearance="minimal"'
```
Then use

```
# Make a temporary mNote string for illustration
mNote <- '.callout-note appearance="minimal"'
```
some text … some text …

### **3 Computing Environment**

```
# ggplot2 was not actually used, only imported by qreport
grateful::cite_packages(pkgs='Session', output='paragraph', out.dir='.',
    cite.tidyverse=FALSE, omit=c('grateful', 'ggplot2'))
```
We used R version 4.4.0 (R Core Team 2024) and the following R packages: data.table v. 1.15.4 (Barrett et al. 2024), Hmisc v. 5.1.3 (Harrell Jr 2024), qreport v. 1.0.1 (Harrell 2024).

The code was run on macOS Sonoma 14.4.1.

Barrett, Tyson, Matt Dowle, Arun Srinivasan, Jan Gorecki, Michael Chirico, and Toby Hocking. 2024. *data.table: Extension of "data.frame"*. [https://CRAN.R-project.org/pack](https://CRAN.R-project.org/package=data.table) [age=data.table](https://CRAN.R-project.org/package=data.table).

- Harrell, Frank. 2024. *qreport: Statistical Reporting with "Quarto"*. [https://hbiostat.org/R/qreport/.](https://hbiostat.org/R/qreport/)
- Harrell Jr, Frank E. 2024. *Hmisc: Harrell Miscellaneous*. [https:](https://hbiostat.org/R/Hmisc/) [//hbiostat.org/R/Hmisc/](https://hbiostat.org/R/Hmisc/).
- R Core Team. 2024. *R: A Language and Environment for Statistical Computing*. Vienna, Austria: R Foundation for Statistical Computing. [https://www.R-project.org/.](https://www.R-project.org/)